# Calibración de Redes de Alcantarillado Utilizando Lógica Difusa

### Saldarriaga, Juan

Ingeniero Civil, MSc. Profesor Titular, Universidad de los Andes. Director del Centro de Investigación en Acueductos y Alcantarillados de la Universidad de los Andes (CIACUA). E-mail: jsaldarr@uniandes.edu.co

Amador, Fabio

Ingeniero Civil. MSc. Investigador Centro de Investigación en Acueductos y Alcantarillados de la Universidad de los Andes (CIACUA). E-mail: fe.amador38@uniandes.edu.co

# XVIII Seminario Nacional de Hidráulica e Hidrología

## Sociedad Colombiana de Ingenieros

Bogotá D.C. 22, 23, y 24 de mayo de 2008

Resumen. Los modelos hidráulicos de alcantarillados contienen parámetros que describen las propiedades y condiciones de operación del sistema. Muchos de los parámetros del modelo pueden ser medidos u obtenidos de diversas fuentes; sin embargo, algunos otros no es posible obtenerlos directamente. La calibración es el proceso mediante el cual se hacen los ajustes necesarios de estos parámetros de tal forma que los resultados del modelo concuerden con las medidas reales. Existen diversas técnicas mediante las cuales se pueden calibrar los modelos hidráulicos de alcantarillados; en esta investigación se evalúa la idoneidad de la aplicación de la Lógica Difusa como un sistema basado en reglas en el cual se traslada el conocimiento, experiencia y estrategias de un experto al proceso de calibración.

Palabras Clave. Sistemas de Alcantarillado, Calibración, Lógica Difusa.

#### Introducción  $\mathbf 1$ .

La adecuada administración y operación de un sistema de alcantarillado depende en gran medida del nivel y calidad de la información que se posea sobre la conformación y funcionamiento de éste. En la actualidad, con el desarrollo de la tecnología, es posible simular con un alto grado de exactitud el funcionamiento de redes de alcantarillado mediante modelos realizados en programas de computador. Para que el modelo haga una buena representación de la realidad, es necesario contar con varios tipos de datos de la red modelada y posteriormente realizar la calibración de ésta mediante el ajuste de sus parámetros.

Existen varias metodologías para calibración de redes de alcantarillado; recientemente han cobrado un notable auge las técnicas de inteligencia de artificial, dentro de las cuales se destacan los sistemas de inferencia difusa que son sistemas basados en reglas mediante los cuales se aprovecha la información almacenada en una base de conocimiento para la solución de problemas de diversa índole.

Para utilizar la lógica difusa en la calibración de alcantarillados, se debe tratar la optimización de la función objetivo como un problema de control. En el presente artículo se exponen los resultados de la calibración hidráulica de redes de alcantarillado aplicando sistemas de inferencia difusa, construidos mediante ensayo y error y a través de sistemas neurodifusos adaptativos.

#### $2.$ **Calibración de Alcantarillados**

Un modelo de un sistema de alcantarillado es una representación matemática del sistema real; dependiendo del tipo de modelo estos contienen una cantidad variable de parámetros que describen las propiedades físicas e hidráulicas del sistema, así como las condiciones de operación. En la construcción del modelo muchos de los parámetros se asignan a este de acuerdo con la información recolectada del sistema; sin embargo, existen parámetros que no pueden ser obtenidos de forma directa por lo que se asignan al modelo según los valores reportados en la literatura o por criterio profesional. La calibración es el ajuste de los valores de los parámetros que fueron estimados, de tal forma que las salidas del modelo coincidan con las condiciones presentadas en el sistema real.

En general, la calibración de modelos hidráulicos de alcantarillados se enfoca en la minimización de las diferencias entre los caudales medidos y los modelados, sin embargo, para contar con un modelo completamente operativo es necesario además de las diferencias entre las mediciones de caudal, también minimizar las diferencias entre los niveles del agua en el sistema medidos en campo y los modelados.

### 2.1. Metodología de Calibración

Se ha difundido entre modeladores de sistemas de alcantarillado la creencia que la calibración se reduce a una optimización de parámetros; según Clemens (2001) esta es una concepción errada debido a que aunque la optimización de parámetros es una tarea importante en el proceso de calibración, es sólo una parte de este. Para la calibración de un modelo determinístico como lo es SWMM (Storm Water Management Model), una metodología adecuada es la propuesta por Orozco (2005), la cual consta de los siguientes pasos.

### 2.1.1. Selección del tipo de modelo y software a utilizar

El proceso de selección del modelo depende de varios factores que deben ser considerados. Inicialmente se debe realizar un establecimiento claro de cuáles son los objetivos que se pretenden alcanzar con el proceso de modelación. Una vez que se han definido los objetivos de la modelación se procede a evaluar entre todos los modelos disponibles cuáles reúnen los requerimientos necesarios además de su asequibilidad.

# 2.1.2. Ingreso al modelo de los datos de entrada (Caudales, parámetros, geometría y estructura del sistema).

La información necesaria se encuentra determinada por los requerimientos del modelo seleccionado en el paso anterior.

### 2.1.3. Análisis de Sensibilidad.

Esto implica seleccionar los parámetros más sensibles para ser calibrados. El análisis de sensibilidad se realiza con el objetivo de determinar cómo varían los resultados del modelo en respuesta a cambios en los parámetros. Para la realización del análisis de sensibilidad se deben hacer corridas del modelo variando los parámetros de entrada dentro de un rango en que es esperado se encuentren.

### 2.1.4. Selección de una función objetivo.

La función objetivo representa la diferencia entre los datos modelados y medidos. Es una función que le indica al algoritmo de optimización que tan cerca se encuentra de llegar a los parámetros óptimos.

### 2.1.5. Uso de algún algoritmo de optimización eficiente que minimice la función objetivo.

Debido a que para la localización del mínimo de la función objetivo se requieren procesos iterativos, es necesario emplear algoritmos eficientes que permitan encontrar los parámetros óptimos.

### 3. Lógica Difusa

La teoría de conjuntos difusos parte de la teoría clásica de conjuntos, añadiendo una función de pertenencia al conjunto, definida ésta como un número real entre 0 y 1. De esta forma surge el concepto de conjunto difuso asociado a un determinado valor lingüístico, definido por una palabra o etiqueta. Para cada conjunto difuso se define una función de pertenencia que indica el grado en que la variable está incluida en el conjunto. Martín del Brio & Sanz (2001).

La inferencia difusa es el proceso mediante el cual en un sistema se utiliza lógica difusa para asignar una entrada dada a un conjunto de salida. Los sistemas de inferencia difusa interpretan las reglas de una base de reglas, con el fin de obtener los valores de salida a partir de los valores de las variables de entrada al sistema. El proceso de inferencia difusa involucra: Funciones de pertenencia, operaciones lógicas y reglas. Hay dos tipos de sistemas de inferencia difusa: El tipo Mamdani y el tipo Sugeno. Estos dos tipos de sistema de inferencia varían en la forma en que son determinadas las salidas.

#### Caso de Estudio 4.

El estudio de caso se desarrolló en dos subcuencas del alcantarillado de la ciudad de Girardot, las cuales han sido modeladas y calibradas en investigaciones anteriores y dentro del proyecto Modelación de la calidad del agua del Río Magdalena y caracterización de las aguas lluvias y residuales, adelantado por la Universidad de Los Andes en el año 2004.

### 4.1. Descripción de las redes estudiadas

### 4.1.1. Kennedy

El modelo hidráulico se compone de 18 tuberías y tiene diámetros desde 450 mm. hasta 900 mm. Este es un sistema de tuberías en serie separado y sin ramificaciones. El material predominante de las tuberías es hormigón. Sin embargo, hay un 5% de tuberías en GRES y un 0.5% de tuberías de PVC. La red tiene dos descargas principales que drenan al caño San Cayetano y posteriormente al Río Bogotá con diámetros de 1100 mm. y 675 mm.

### 4.1.2. Acacias

El sistema de las Acacias tiene una forma sub-cuenca ovalada, plana. No tiene canales abiertos ni aliviaderos de agua lluvia. El modelo hidráulico del colector de las Acacias se compone de 60 tuberías, el material predominante es el hormigón, es un sistema con ramificaciones.

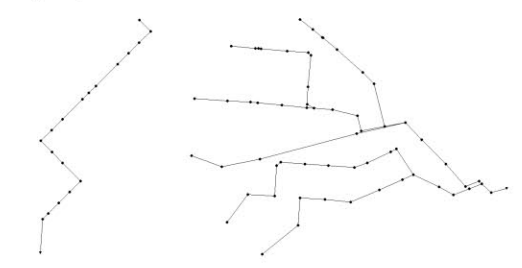

Figura 1. Subcuencas estudiadas. (a) Kennedy. (b) Acacias.

### 4.2. Análisis de sensibilidad

Orozco (2005) realizó un completo análisis de sensibilidad de varios parámetros en las sub-cuencas de la ciudad de Girardot, obteniendo para los dos casos resultados similares. Los rangos de variación de cada parámetro se muestran en la Tabla 1.

| Parámetro                                | Rango           | Delta de Variación |
|------------------------------------------|-----------------|--------------------|
| Diámetro                                 | $0.95D - 1.05D$ | 0.01               |
| Rugosidad                                | $0.008 - 0.020$ | 0.001              |
| Coeficiente de pérdidas por las entradas | $0 - 1$         | 0.1                |
| Coeficiente de pérdidas por las salidas  | $0 - 1$         | 0.1                |
| Coeficiente de pérdidas longitudinal     | $0 - 1$         | 0.1                |

Tabla 1. Rango de variación de los parámetros para el análisis de sensibilidad

Adicionalmente al análisis de sensibilidad realizado en la red de Kennedy para los parámetros mostrados en la Tabla 1, se analizó la sensibilidad del caudal y el nivel a la infiltración en la red Acacias.

Teniendo en cuenta que el caudal únicamente es sensible a la infiltración y que el nivel del agua en el alcantarillado es sensible tanto al caudal como a la rugosidad, un proceso lógico de calibración es ajustar inicialmente el caudal para posteriormente calibrar nivel variando la rugosidad.

Para el ajuste entre los caudales medidos y los modelados, en la calibración se consideran el caudal medio diario sanitario y el de infiltración, los cuales son representativos de las condiciones promedio de tiempo seco. Si el modelo fue cargado con la información de la demanda de agua potable, esta se debe corregir por el consumo aplicándole un factor de retorno; luego, la diferencia entre el caudal medio diario medido y el modelado corresponde al caudal de infiltración.

En alcantarillados, un modelo se dice calibrado cuando coinciden, dentro de un límite de error razonable, las salidas de caudal y nivel con las mediciones realizadas en campo. Como se expuso con anterioridad, el ajuste entre el caudal medido y el modelado se realiza mediante una sencilla diferencia, razón suficiente para descartar el uso de la lógica difusa en este problema por tratarse en este caso particular de un método de solución de mayor complejidad. No sucede lo mismo con el nivel debido a que no se puede determinar de forma directa a que variación de la rugosidad corresponde la diferencia entre los niveles medidos y modelados durante un periodo de tiempo en un determinado punto de la red de alcantarillado. En esta investigación se evalúa la utilidad de la aplicación de la lógica difusa en la calibración de redes de alcantarillado mediante la variación de la rugosidad de las tuberías para ajustar las series de nivel.

### 4.3. Selección de la función objetivo

En esta investigación como primera aproximación se supuso una misma rugosidad para todas las tuberías de la red, posteriormente se evaluó la posibilidad de utilizar dos grupos de tuberías con rugosidades diferentes. Para el problema inicial de suponer una misma rugosidad en todas las tuberías de la red, se evaluó el comportamiento de las funciones objetivo Error Medio, Error Cuadrático Medio y Coeficiente de Determinación ( $R^2$ ) dentro del rango de variación esperado de la rugosidad (0.008 – 0.020) para en n de Manning. En la Figura 2 se observa el comportamiento de las tres funciones objetivo evaluadas en el rango esperado suponiendo en cada escenario que cada una de las distintas rugosidades posibles dentro del rango es el parámetro óptimo.

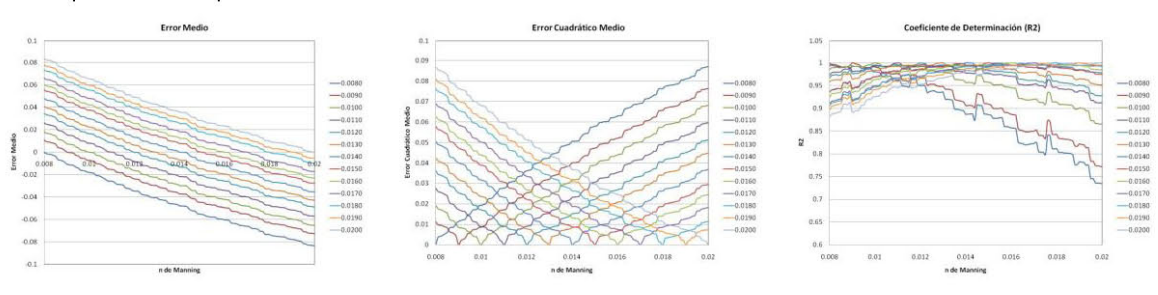

Figura 2. Función Objetivo. (a) Error Medio, (b) Error Cuadrático Medio (c). Coeficiente de determinación R<sup>2</sup>.

Para efecto de su empleo en el control del nivel variando la rugosidad de los conductos, el análisis de la forma de las tres funciones objetivo evaluadas permite determinar que la más adecuada para este caso es el Error Medio, debido a que presenta valores tanto positivos como negativos. Cuando el nivel medido se

encuentra por debajo del nivel modelado, la función objetivo es negativa indicando que debe disminuirse la rugosidad en el modelo, mientras que cuando el nivel medido se encuentra por encima del nivel modelado, la función objetivo presenta signo positivo, indicando que es necesario aumentar la rugosidad del modelo. Entre más cercano a cero el valor de la función objetivo, más cerca se está de alcanzar la rugosidad óptima.

### 4.4. Calibración usando lógica difusa

En el sistema difuso implementado se definieron 2 variables de entrada, la rugosidad de las tuberías y la función objetivo (error medio); como salida se definió un conjunto denominado delta de rugosidad. El valor de salida del sistema difuso se aplica directamente sobre la rugosidad inicial de entrada y para esta nueva rugosidad se calcula el error medio correspondiente; estos valores calculados constituyen las nuevas entradas del sistema difuso. El procedimiento se repite hasta que la salida del sistema sea cero y por consiguiente no se deban realizar más cambios. En la Figura 3 se muestran los conjuntos del sistema difuso.

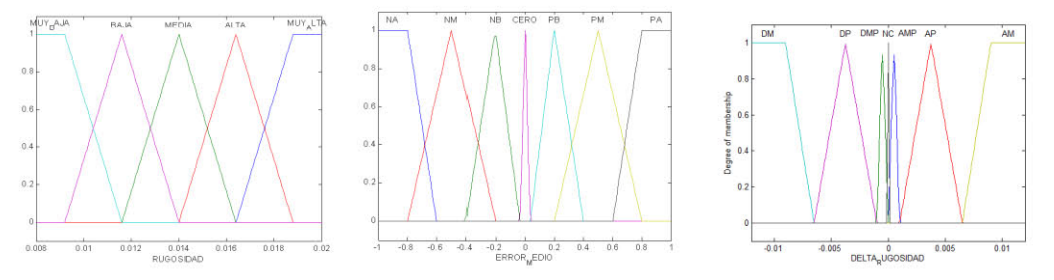

Figura 3. Función Objetivo. (a) Error Medio (b) Error Cuadrático Medio (b) Coeficiente de determinación  $\mathbb{R}^2$ .

#### $4.5.$ **Pruebas y Resultados**

### 4.5.1. Prueba 1 Kennedy. Nivel Modelado mayor al medido.

Rugosidad Óptima 0.0140

Rugosidad Inicial 0.0200

Rugosidad Final 0.0141

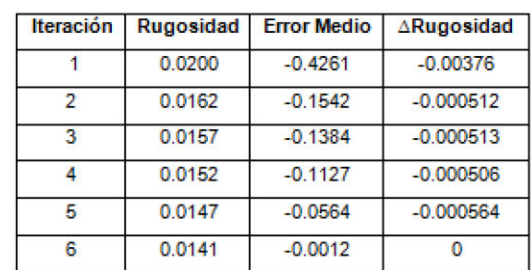

Tabla 2. Iteraciones Prueba 1.

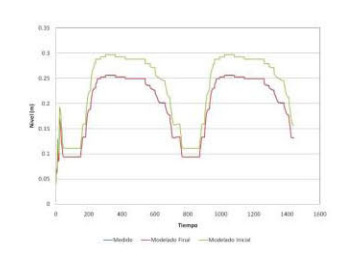

Figura 4. Resultados Prueba 1.

### 4.5.2. Prueba 2 Kennedy. Nivel modelado inferior al medido.

Rugosidad Óptima 0.0140

Rugosidad Inicial 0.0080

Rugosidad Final 0.0137

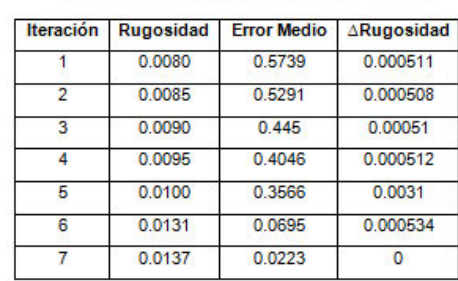

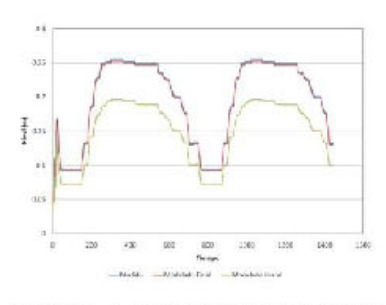

Figura 5. Resultados Prueba 2.

En las redes evaluadas los resultados fueron exitosos bajo diversas condiciones iniciales, en la red Acacias se presentó la mayor diferencia entre las rugosidades óptimas y las finales recomendadas por el sistema de inferencia difuso, esto se debió a que el error medio cumplía con el criterio de detención. El funcionamiento del sistema difuso fue el esperado; sin embargo el sistema presenta poca sensibilidad, aunque la función objetivo para todos los casos siempre tendió a cero a medida que avanzaron las iteraciones.

### 4.6. Sistema difuso para redes con dos grupos de tuberías de rugosidad diferente

En la práctica, es común encontrar alcantarillados relativamente antiguos a los que luego de un tiempo, con el crecimiento urbano de zonas antes inhabitadas, se les adicionan nuevos tramos; en tales casos lo normal es que las tuberías nuevas y las antiguas sean de materiales diferentes. Teniendo en cuenta lo anterior, el calibrador de una red de alcantarillado desearía obtener resultados más finos y agrupar las tuberías de acuerdo con el material o la edad. Al establecer dos grupos de tuberías con rugosidad diferente, el problema de calibración aumenta su complejidad debido a que se tienen dos parámetros de calibración, cada uno correspondiente a la rugosidad de cada grupo de tuberías de distinto material o edad.

Para el análisis de este problema se utilizó la red de la sub-cuenca Acacias. Se realizaron 2 grupos por cercanía geográfica y a cada uno se le asignó rugosidad diferente: un grupo corresponde a tuberías nuevas de PVC y el otro a tuberías antiguas de concreto. Se fijaron dos rangos de variación de la rugosidad para cada tipo de material. Una vez definidos los rangos de variación de la rugosidad de cada grupo de tuberías, se determinó cual función objetivo es la más adecuada para su empleo en la calibración.

A continuación se muestran las gráficas tridimensionales del Error Cuadrático medio, suponiendo como óptimas distintas combinaciones de rugosidad para los dos grupos de tuberías.

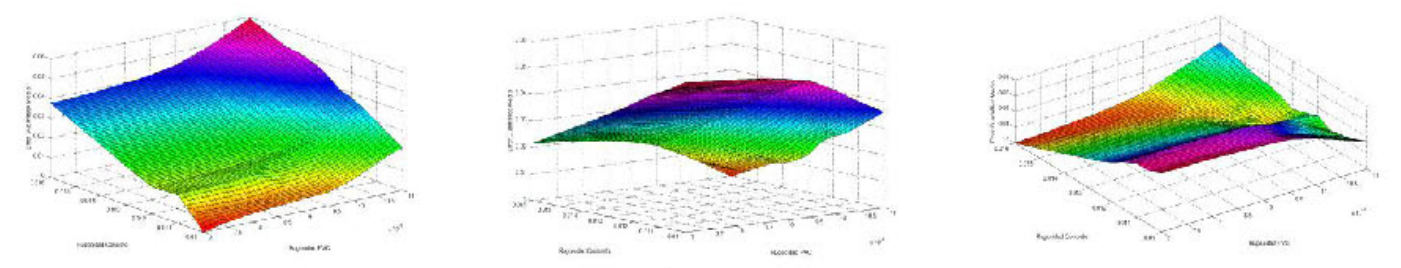

Figura 6. Error Cuadrático Medio: (a) Rugosidades Óptimas PVC = 0.007 y Concreto = 0.010. (b) Rugosidades óptimas PVC = 0.011 y Concreto = 0.016. (c) Rugosidades óptimas PVC = 0.007 y Concreto = 0.016

### Tabla 3. Iteraciones Prueba 2.

Al observar las gráficas anteriores es evidente la gran interacción que se produce entre los dos parámetros, lo cual se manifiesta en el comportamiento variado que presenta la función objetivo dependiendo de cuáles sean las rugosidades óptimas. Por tal motivo, el desarrollo de un sistema de inferencia difusa mediante ensayo y error que considere todos estos comportamientos variados y se adapte a cada uno de ellos según sea la situación es una tarea imposible de realizar.

#### 5. Afinamiento

Una alternativa para superar las limitaciones de carencia de adaptabilidad de los sistemas de inferencia difusa la constituyen los sistemas de inferencia neurodifusa; dentro de esta categoría se encuentran los denominados ANFIS (Sistemas de Inferencia Difusa Neuro-Adaptativos, por su sigla en inglés), los cuales incorporan la capacidad de aprendizaje de las redes neuronales a los sistemas difusos. En un ANFIS, los parámetros de las funciones de pertenencia y la base de reglas del sistema difuso son ajustados o afinados usando los algoritmos de aprendizaje empleados en el campo de las redes neuronales con lo son el Backpropagation y el de mínimos cuadrados, lo cual permite al sistema difuso aprender de los datos que se están modelando.

### **Funciones de Entradas Funciones de** Salida **Reglas** Salida pertenencia de Agregada pertenencia de entrada salida Operación Lógica AND (Mínimo)

#### $5.1.$ Sistema Neurodifuso de un solo material

# Figura 7. Estructura del sistema de inferencia Neurodifuso. Sistema de un solo material

El sistema difuso obtenido tiene dos entradas y una salida. A diferencia del sistema de inferencia difusa tipo Mamdani, en la inferencia tipo Sugeno las funciones de pertenencia de la variable de salida deben ser lineales o constantes, en este caso se optó por utilizar funciones lineales.

#### $5.2.$ Pruebas y resultados. Sistema neurodifuso de un solo material.

### 5.2.1. Prueba 1 Kennedy. Nivel Modelado mayor al medido.

Rugosidad Óptima 0.0140 Rugosidad Inicial 0.0200 Rugosidad Final0.0140

### Tabla 4, Iteraciones Prueba 1 Sistema neurodifuso.

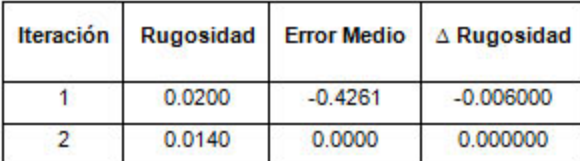

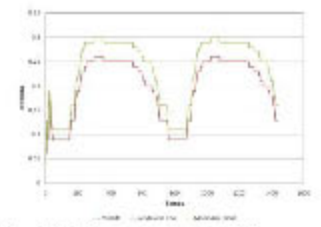

Figura 8. Resultados prueba 1 Sistema neurodifuso.

### 5.2.2. Prueb a 2 Kennedy. Nivel modelado inferior al medido.

Rugosidad Óptima 0.0140 Rugosidad Inicial 0.0080

Tabla 5. Iteraciones Prueba 2 Sistema neurodifuso.

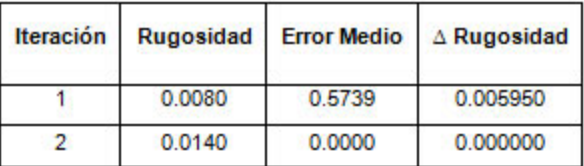

Rugosidad Final 0.0140

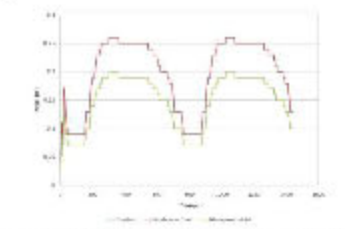

Figura 9. Resultados prueba 2 sistema neurodifuso.

Las pruebas en el sistema neurodifuso para el caso en que se supone igual rugosidad en todas la tuberías fueron existosas; el número de iteraciones necesarias para calibrar la red es menor al requerido por el sistema difuso construido por ensayo y error. De igual forma éste presenta presenta mayor sensibilidad y el valor de la función objetivo en todos los casos siempre tiende a cero a medida que avanzan las iteraciones. Desde el punto de vista práctico resulta más conveniente la utilización del sistema neurodifuso dado que su implementación requiere menos tiempo y se garantizan resultados satisfactorios.

#### Sistema de inferencia neurodifuso para redes con dos grupos de tuberías de distinto material 5.3.

La calibración de redes de alcantarillado considerando dos grupos de tuberías de distinto material es un problema con un nivel del complejidad elevado debido a que existe una alta interacción entre los parámetros; por tal motivo no puede ser resuelto mediante el empleo de sistemas de inferencia difusa por carecer estos de capacidad de aprendizaje u adaptación a las características variables del sistema.

Precisamente una de las características de los ANFIS es incorporar a los sistemas difusos la capacidad de aprendizaje, razón por la cual se diseñó un sistema neurodifuso para evaluar su idoneidad como herramienta de calibración de sistemas de alcantarillado.

### 5.3.1. Sistema Neurodifuso delta Concreto.

El sistema de inferencia difusa obtenido para controlar la variación de la rugosidad del concreto presenta quince conjuntos para cada variable de entrada y de salida; en las de entrada las funciones de pertenenecia son de tipo gaussiano y las de salida son de tipo lineal. De igual forma el sistema cuenta con 15 reglas. En el sistema definitivo, el error cuadrático medio obtenido es de 0.0015029; sin embargo, puede notarse que las salidas del modelo (rojo) no se logran ajustar adecuadamente a los datos de entrenamiento (azul).

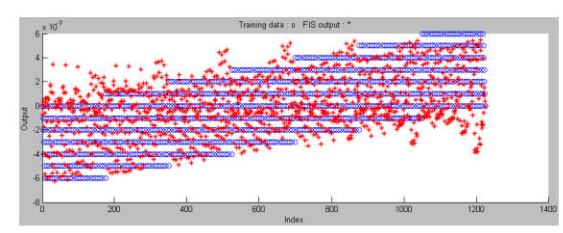

Figura 10. Datos de entrenamiento y salidas del modelo neurodifuso delta concreto.

### 5.3.2. Sistema Neurodifuso delta PVC

El sistema de inferencia difusa obtenido para controlar la variación de la rugosidad del PVC presenta catorce conjuntos para cada variable de entrada y de salida; en las de entrada las funciones de pertenenecia son de tipo gaussiano y las de salida son de tipo lineal. De igual forma el sistema cuenta con 14 reglas. En el sistema definitivo, el error cuadrático medio obtenido es de 0.0012836; nuevamente puede notarse que las salidas del modelo (rojo) no se logran ajustar adecuadamente a los datos de entrenamiento (azul).

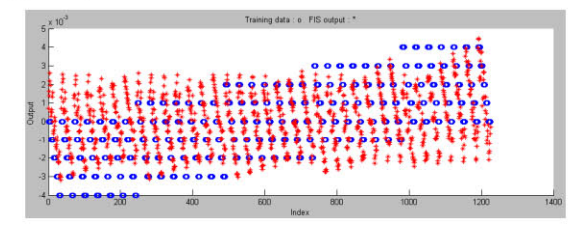

Figura 11. Datos de entrenamiento y salidas del modelo neurodifuso delta PVC.

En general el sistema neurodifuso no logra adaptarse adecuadamente a las variaciones de la función objetivo debido a las fuertes interacciones que se presentan entre los parámetros.

#### 6. **Conclusiones**

La calibración de los modelos hidráulicos de los sistemas de alcantarillado es una actividad fundamental para que estos sean completamente funcionales. Es posible hacer coincidir las salidas del modelo con las mediciones realizadas en campo mediante el ajuste de parámetros del modelo.

Suponiendo igual rugosidad para todas las tuberías, empleando lógica difusa como algoritmo de optimización es posible obtener resultados satisfactorios en la calibración de redes de alcantarillado. Cuando se consideran dos grupos de tuberías de distinta rugosidad, el uso de la lógica difusa se ve limitado por la alta interacción que presentan los parámetros y al no presentar esta capacidad de aprendizaje u adaptación el problema se hace intratable por medio de ensayo y error debido a que ocurren reglas conflictivas que no permiten contar con un sistema difuso consistente.

Implementar un sistema difuso por medio de ensayo y error con base en simulaciones realizadas en modelos o programas de computador es un proceso que consume mucho tiempo y no garantiza resultados óptimos. El empleo de sistemas de inferencias difusa Neuroadaptativos es un proceso más eficiente dado que estos mezclan la capacidad de aprendizaje de las redes neuronales con la facilidad de trabajo de los sistemas de inferencia difusa. En el caso en el que se supone una misma rugosidad para todas las tuberías de la red, el uso de un sistema neurodifuso es más conveniente que el sistema difuso desarrollado a prueba

y error por la facilidad de implementación, por la reducción en el número de iteraciones necesarias para obtener la calibración de la red y por presentar mayor sensibilidad. En el caso en el que se consideran dos grupos de materiales distintos no es posible obtener resultados satisfactorios mediante el uso del ANFIS; la incapacidad de reproducir los datos de entrenamiento se debe a la complejidad de las interacciones presentadas entre los parámetros y por la limitación de las redes neuronales de tender a estancarse en mínimos locales y no continuar el entrenamiento más allá de estos mínimos.

#### 7. **Bibliografía**

Butler, David. (2004). Urban Drainage. Second Edition. Spon Press Editors. London and New York.

Chapra, Steven & Canale Raymond (2003). Métodos Numéricos para ingenieros. Editorial Mc Graw Hill. México, D.F. 2003.

Clemens, F.H.L.R. (2001). Hydrodynamic Models in Urban Drainage: Application and calibration. PhD thesis. Technische Universiteit Delft, Delft.

Lara, Carlos (2007). Determinación del estado de redes de alcantarillado y su necesidad o no de ser sometidas a renovación/rehabilitación teniendo en cuenta su comportamiento hidráulico. Caso Ciudad de Tunja. Tesis de Magíster en ingeniería Civil. Universidad de Los Andes.

Martín del Brío, Bonifacio & Sanz, Alfedo. Redes Neuronales y Sistemas Difusos. Editorial Alfaomega. Bogotá 2001.

Orozco, Angélica (2005). Metodología para la calibración de modelos hidráulicos de alcantarillados. Tesis de Magíster en Ingeniería Civil. Universidad de Los Andes.

Salas, Daniel (2003). Evaluación de métodos de inteligencia artificial para la calibración de redes de acueducto. Tesis. Universidad de los Andes.

Walski, Thomas. Et al. (2006). Wastewater collection system modeling and design. Bentley Institute Press.